<u>Докуме</u>Непосударственное акиредитованное некоммерческое частное образовательное учреждение **высшего образования** ФИО: Агабекян Рака Кардемия маркетинга и социально-информационных технологий — ИМСИТ» **(г. Краснодар)** Уникальный программный ключ: **(НАН ЧОУ ВО Академия ИМСИТ)** Информация о владельце: Должность: ректор Дата подписания: 02.04.2024 10:50:55 4237c7ccb9b9e111bbaf1f4fcda9201d015c4dbaa123ff774747307b9b9fbcbe

> УТВЕРЖДАЮ Проректор по учебной работе, доцент

> > \_\_\_\_\_\_\_\_\_\_\_\_\_\_Н.И. Севрюгина

25.12.2023

# **Б1.В.ДЭ.06.01 Типографика**

## рабочая программа дисциплины (модуля)

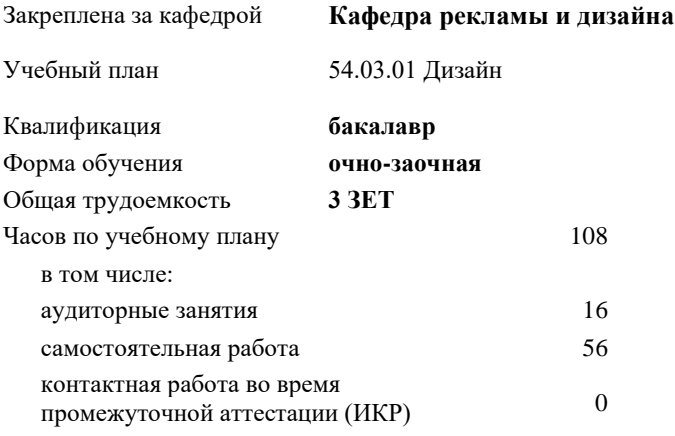

часов на контроль 34,7

**Распределение часов дисциплины по семестрам**

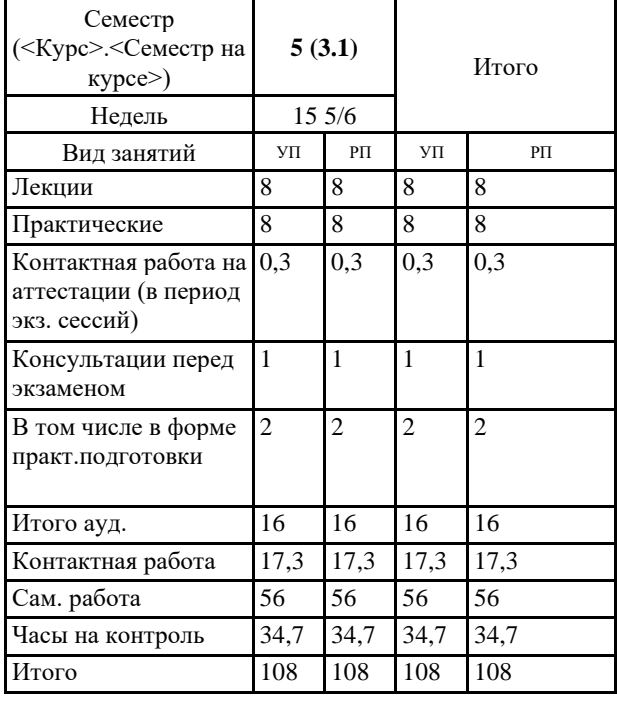

98 Виды контроля в семестрах: экзамены 5

Программу составил(и): *нет, преподаватель, Слесарева О.Н.*

Рецензент(ы): *нет, директор ООО "Джем", Моляр Ю.В.*

#### Рабочая программа дисциплины **Типографика**

разработана в соответствии с ФГОС ВО:

Федеральный государственный образовательный стандарт высшего образования - бакалавриат по направлению подготовки 54.03.01 Дизайн (приказ Минобрнауки России от 13.08.2020 г. № 1015)

составлена на основании учебного плана: 54.03.01 Дизайн утвержденного учёным советом вуза от 25.12.2023 протокол № 4.

Рабочая программа одобрена на заседании кафедры **Кафедра рекламы и дизайна**

Протокол от 19.12.2023 г. № 5

Зав. кафедрой Малиш Марьяна Адамовна

Согласовано с представителями работодателей на заседании НМС, протокол № 4 от 25.12.2023.

Председатель НМС проф. Павелко Н.Н.

 $\overline{\phantom{0}}$ 

## **1. ЦЕЛИ ОСВОЕНИЯ ДИСЦИПЛИНЫ (МОДУЛЯ)**

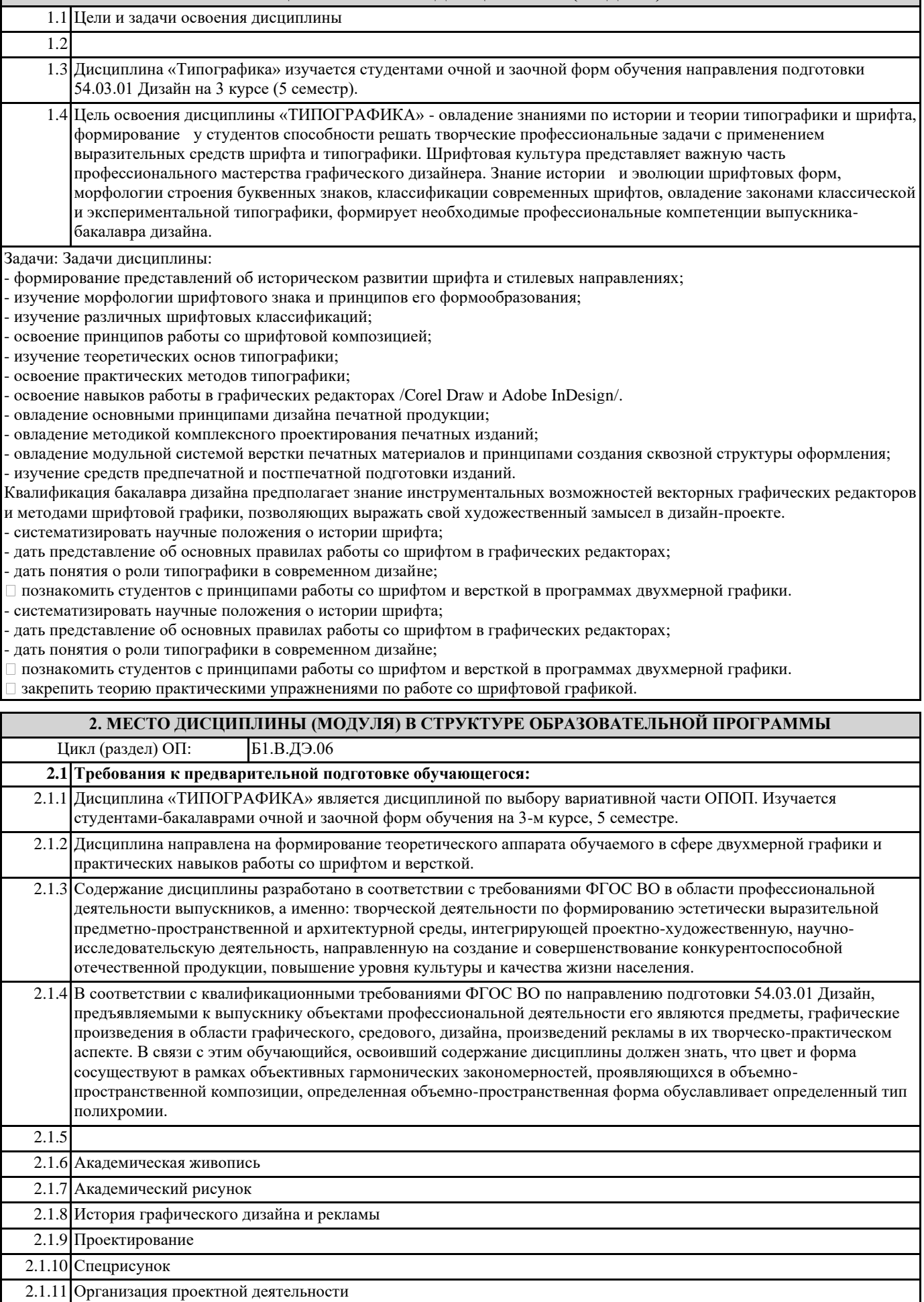

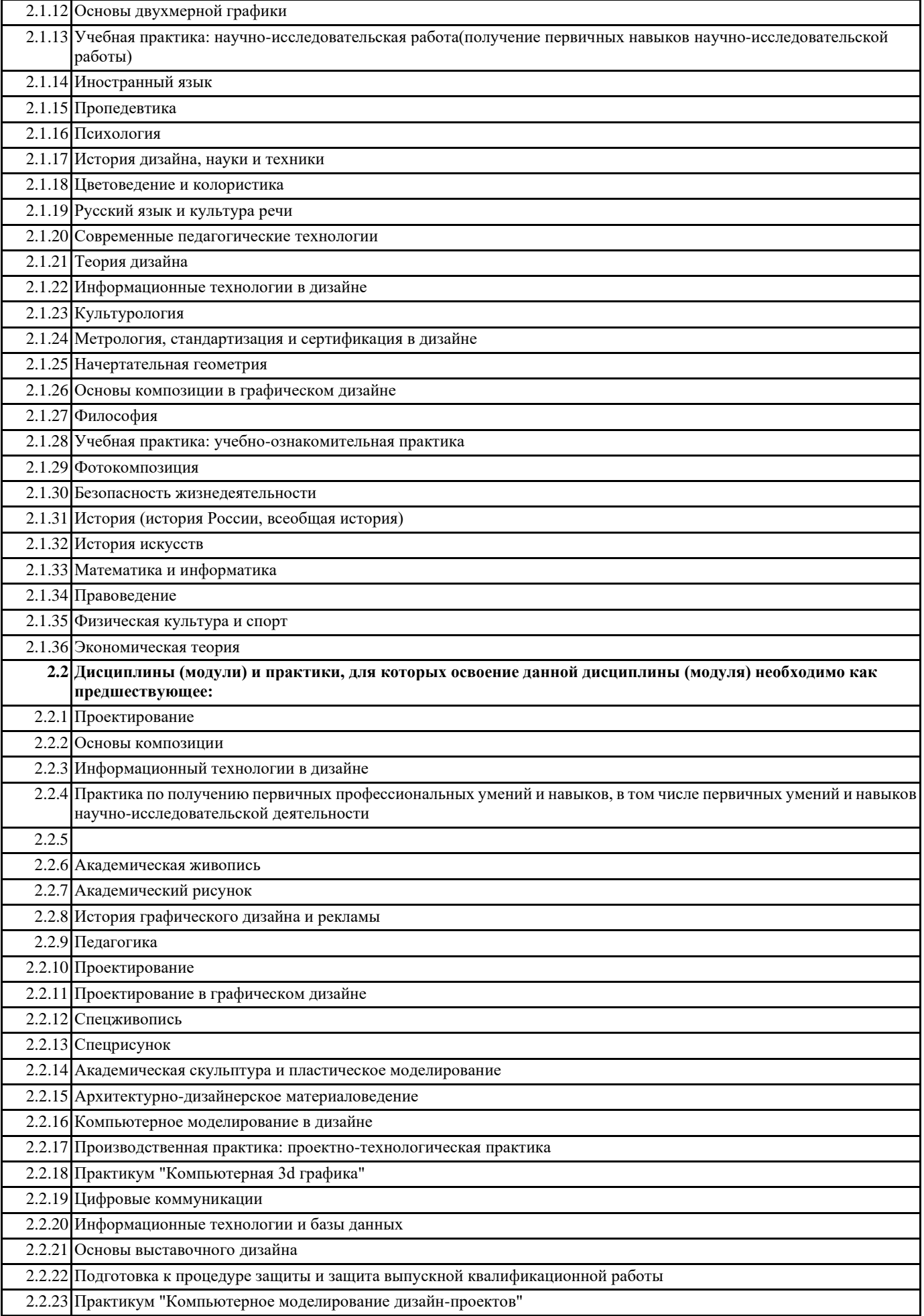

2.2.23 Практикум "Компьютерное моделирование дизайн-проектов"

 $\overline{\phantom{a}}$ 

## 2.2.24 Проектная графика 2.2.25 Производственная практика: преддипломная практика

2.2.26 Техника графики

2.2.27 Технология компьютерной визуализации

#### **3. ФОРМИРУЕМЫЕ КОМПЕТЕНЦИИ, ИНДИКАТОРЫ ИХ ДОСТИЖЕНИЯ и планируемые результаты обучения**

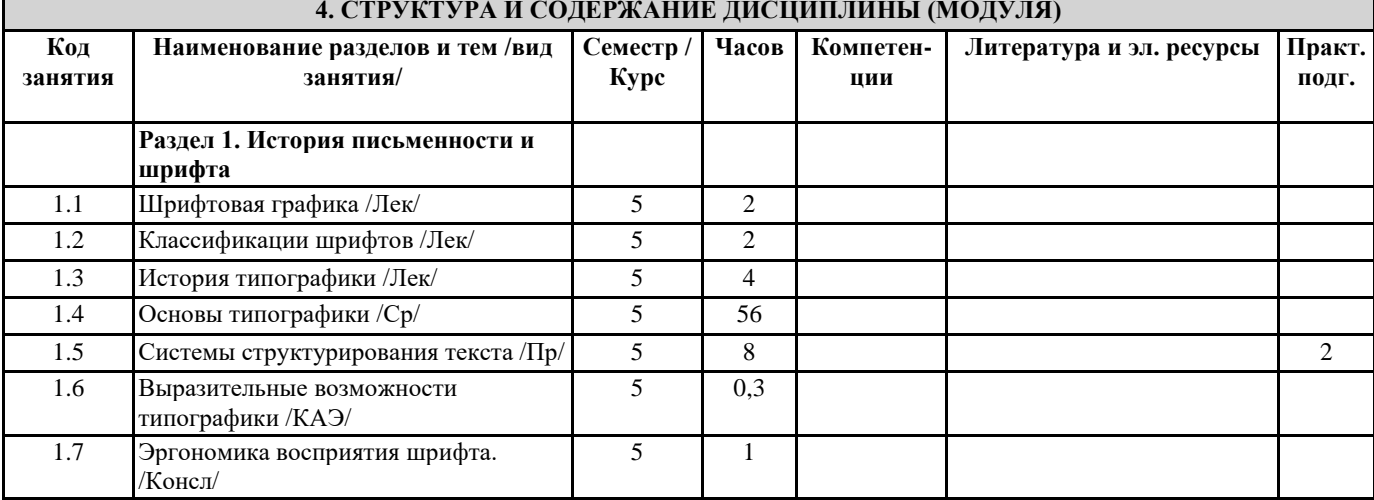

### **5. ОЦЕНОЧНЫЕ МАТЕРИАЛЫ**

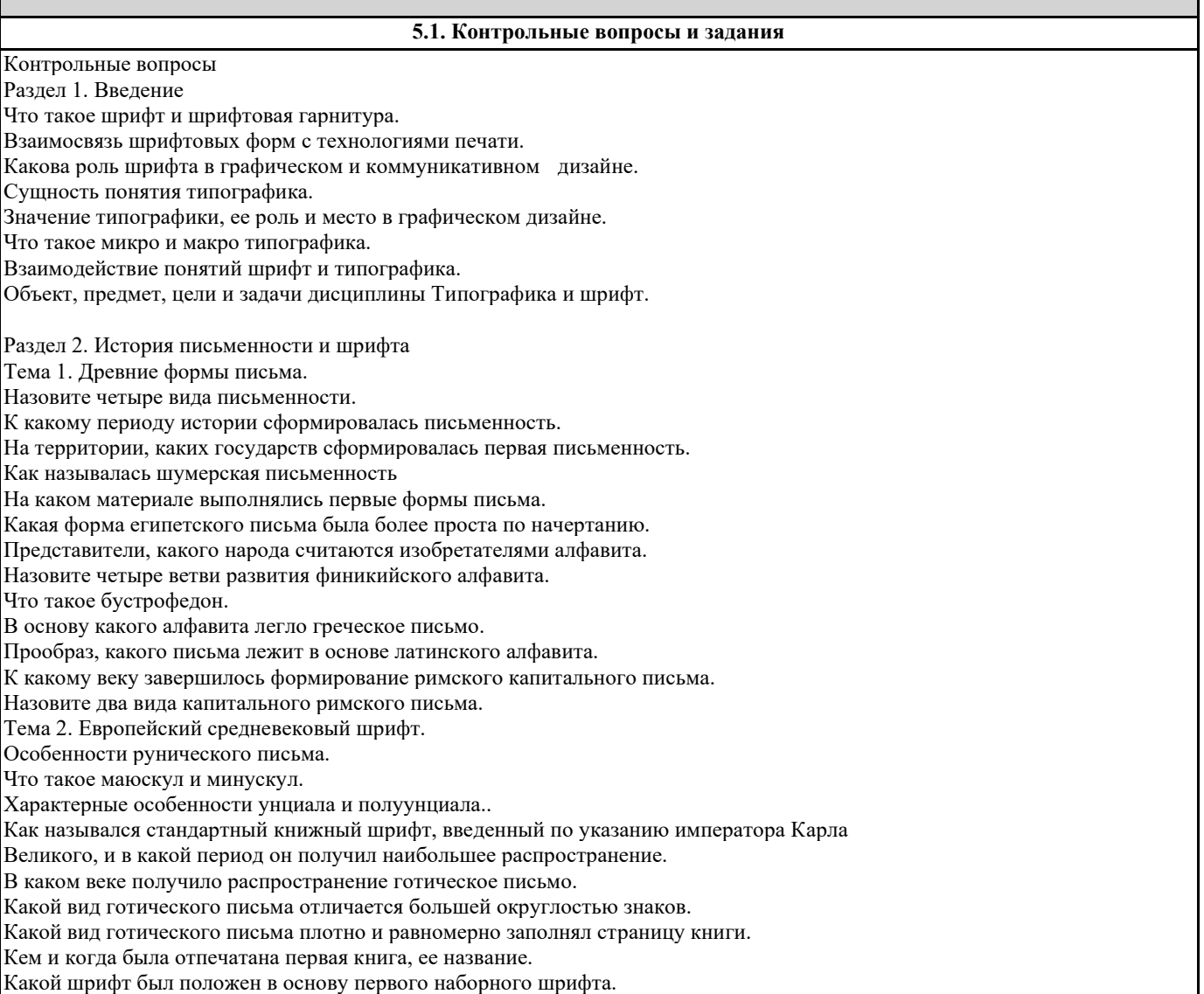

Общее композиционное строение композиции страниц первопечатных книг. Какое общее название имели книги до 1 января 1500 года. Как назывались книги первой половины 16 века. Тема 3. Развитие славянской письменности В каком году была создана славянская письменность, кто был ее автором. В чем отличие кириллицы и глаголицы. На какой письменной основе была создана кириллица. В чем отличие устава и полуустава. В чем специфика старославянской скорописи и вязи. Декоративный облик буквицы в рукописной книге. Кем и когда была отпечатана первая книга в России, ее название? На какой основе был создан русский гражданский шрифт Дайте характеристику формы гражданского шрифта. Тема 4. Искусство письма на Востоке. Иероглифическая сущность письменности Китая. «Иньские» знаки как протокитайское письмо. При какой династии сформировался первый «стиль» письма – сяо чжуань. Какой стиль письма стал поворотной точкой в истории развития китайской письменности. Какой стиль китайского письма вписывает иероглиф в воображаемый квадрат. Какой стиль письма сравнивали с побегами спутанной травы. Создателем, какого стиля письма стал известный каллиграф Ван Си. Назовите исторический период, ставший в Китае расцветом искусства каллиграфии. К какому периоду сформировалось арабское письмо. Как назывался арабский строгий геометрический шрифт прямоугольной формы. Как назывался стиль письма, имеющий округлые курсивные формы. Тема 5. Шрифт эпохи Возрождения. Кем и когда была вырезана первая типографская антиква? Какой шрифт был положен в основу ренессансного шрифта. Назовите имена великих итальянских шрифтовиков эпохи Возрождения. Дайте характеристику ренессансной антикве. Что впервые разработал и начал использовать венецианский типограф Альд Мануций. Когда и на какой основе создает свою знаменитую антикву Клод Гарамон. Назовите современные шрифтовые гарнитуры, созданные на основе ренессансной антиквы. Тема 6. Шрифты классицизма. Назовите имя создателя антиквы переходного стиля. Назовите стилевые характеристики переходной антиквы. Назовите современные шрифтовые гарнитуры, созданные на основе переходной антиквы. Характеристика формы шрифта новой антиквы известного итальянского типографа. Назовите имена французских типографов – создателей шрифтов в стиле новой антиквы. На какие типографические элементы пришла мода вместе с Новой антиквой. Назовите современные шрифтовые гарнитуры, созданные на основе новой антиквы. Тема 7. Шрифты XIX и XX веков. Характеристики брускового шрифта. Характеристики итальянского шрифта. Как можно определить шрифты конца 19 века, получившие общее название английские. Характеристики шрифта стиля романтизм. Стиль эклектики в типографском искусстве. Характеристика шрифтов стиля модерн. Какая шрифтолитейная фирма поставляла шрифты модерна в Россию. Назовите наиболее известные исторические шрифты модерна. Назовите современные гарнитуры, созданные на основе исторических образцов стиля модерн, романтизм, эклектика. С какого времени в шрифтовую моду входят гротески. Развитие искусства шрифта в 20 веке. Выдающиеся отечественные и зарубежные шрифтовики Раздел 4. Классификации шрифтов Тема 1. Анатомия шрифта. Назовите основные и дополнительные элементы буквенных знаков. Части буквы и ее окружение. Что такое основной и соединительный штрих. Что такое наплывы в букве. К каким элементам буквы относятся засечки, хвостики и капли. Как называются вспомогательные линии, на которых располагается шрифт. Что такое контрформа в шрифте. Что относится к элементам стилизации в шрифте. Назначение шрифтов и восприятие. От чего зависит динамика и статика шрифта. В чем выражается контрастность шрифта.

Пропорции внутри шрифта Тема 2. Классификации шрифтов Назовите историческую классификацию типографских шрифтов. Назовите подгруппы, входящие в группу антиква, в чем их различия. Назовите подгруппы гротесков и их отличительные черты. Назовите шрифты, входящие в группу брусковых шрифтов и их отличительные черты. Для чего предназначены акцидентные шрифты. Текстовые шрифты и область их применения. Классификация шрифтов по начертанию. Какие начертания шрифтов относятся к выделительным Перечислите названия кеглей типографских шрифтов (с 3 пункта по 48 пункт). Классификация компьютерных шрифтов, принятых в системе MS Windows. Классификация компьютерных шрифтов, принятых в системе IBM. Особенности категорий системы PANOUSE. Раздел 5. История типографики. Тема 1. Типографика как вид графического дизайна. Кто ввел термин типографика в профессиональный обиход. В какой период происходит становление типографики как особого вида шрифтового дизайна. Задачи и функции типографики. Тема 2. Классическая типографика. Основоположники классической типографики и классическая визуальная культура XV – начала XX века. Значение традиций в типографике. По какому композиционному признаку строится классическая страница. «Серебро» наборной полосы. Гармония наборной полосы, формата и полей страницы. Классический титул и его оформление. Выдающиеся типографы-классики. Тема 3. Типографика модернизма. Изменения в начале XX века культурной парадигмы и их проявления в типографике. В какой период появляется принцип проектирования публикаций в координатной системе ортогональных осей. Ритмический тип композиции как ведущий формообразующий фактор модульной типографики. Контрасты и новые выразительные средства типографики модернизма. Швейцарская школа и система модульной сетки. Швейцарский набор в типографике. Тема 4. Типографика постмодернизма. Специфика шрифтового пространства постмодернизма. Отказ от модульной сетки в пользу более свободных пространственных конструкций. Ведущие стили и школы. Выдающиеся мастера современной типографики. Раздел 6. Основы типографики. Тема 1. Терминология. Основные правила и принципы набора. Пробелы и интервалы. Межбуквенные пробелы. Межсловные пробелы. Расстановка переносов. Длина строки и интерлиньяж. Распространенные ошибки верстки: «дыры», «коридоры», «висячие» и короткие концевые стоки. Способы верстки иллюстративного материала. Тема 2. Эргономика восприятия шрифта. Как воздействует шрифт. От каких факторов зависит удобочитаемость. Удобочитаемость и эстетические качества шрифта. Качества хорошо читающегося текста. Какие факторы влияют на скорость чтения. Что такое емкость шрифта. Назовите наиболее удобочитаемые шрифтовые гарнитуры типа антиква. Назовите наиболее удобочитаемые шрифтовые гарнитуры типа гротеск. Тема 3. Специфика экранной верстки. Основные ошибки плохой экранной верстки. Выбор шрифта по категории контраст. Выбор шрифта по категории пропорциональность. Допустимое количество символов в строке.

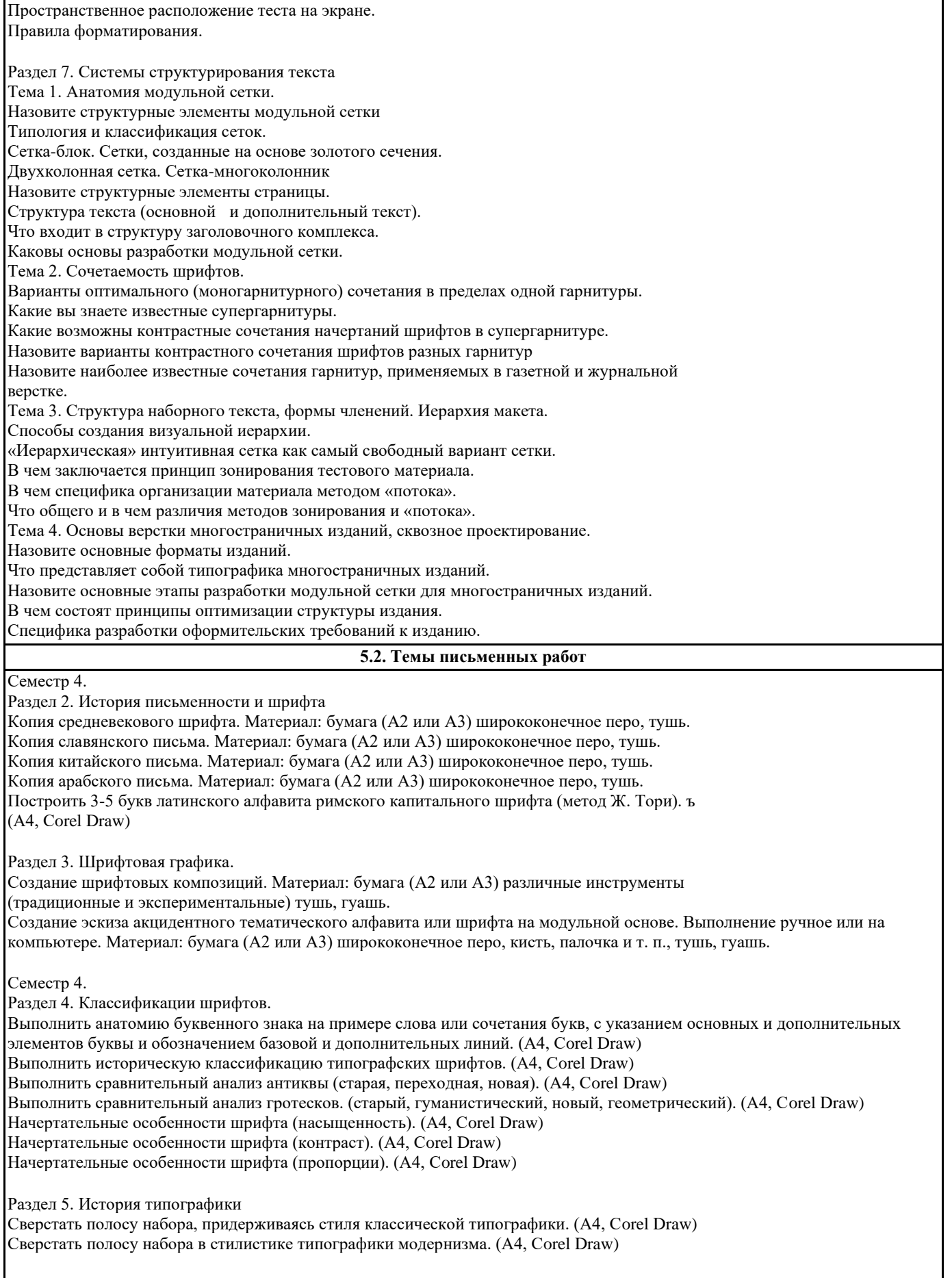

Раздел 6. Основы типографики

Выполнить таблицу с основными правилами набора. (А4, Сorel Draw)

Показать наиболее удобочитаемые шрифтовые гарнитуры типа антиква. (А4, Сorel Draw) Показать наиболее удобочитаемые шрифтовые гарнитуры типа гротеск. (А4, Сorel Draw)

Раздел 7. Системы структурирования текста

Выполнить упражнение по теме «Анатомия модульной сетки». (А4, Сorel Draw)

Показать варианты сочетания заголовочного комплекса и основного текста (моногарнитурное). (А4, Сorel Draw) Выполнить верстку журнального разворота с вариантами сочетания заголовочного комплекса и основного текста (контрастные сочетания). (А4, Сorel Draw)

Раздел 8. Выразительные возможности типографики Упражнения на композицию и ритмику в типографике. (А4, Сorel Draw) Комбинаторные возможности шрифтовых выделений. (А4, Сorel Draw) Упражнения на образность шрифта. (А4, Сorel Draw)

**5.3. Фонд оценочных средств**

Условия реализации программы для обучающихся инвалидов и лиц с ограниченными возможностями здоровья

Специфика получаемой направленности (профиля) образовательной программы, ее визуальный характер, предполагает возможность обучения следующих категорий инвалидов и лиц с ограниченными возможностями здоровья: - с ограничением двигательных функций;

- с нарушениями слуха.

Организация образовательного процесса обеспечивает возможность беспрепятственного доступа, обучающихся с ограниченными возможностями здоровья и (или) инвалидов в учебные аудитории и другие помещения, имеется наличие пандусов, поручней, расширенных дверных проемов и лифтов.

В учебных аудиториях и лабораториях имеется возможность оборудовать места для студентов-инвалидов по следующим видам нарушения здоровья: опорно-двигательного аппарата и слуха. Освещенность учебных мест устанавливается в соответствии с положениями СНиП 23-05-95 «Естественное и искусственное освещения». Все предметы, необходимые для учебного процесса, располагаются в зоне максимальной досягаемости вытянутых рук.

Помещения предусматривают учебные места для инвалидов вследствие сердечно-сосудистых заболеваний, оборудованы солнцезащитными устройствами (жалюзи), имеется система климат-контроля.

По необходимости для инвалидов лиц с ограниченными возможностями здоровья разрабатываются индивидуальные учебные планы и индивидуальные графики, обучающиеся обеспечиваются печатными и электронными образовательными ресурсами в формах, адаптированных к ограничениям их здоровья.

Освоение дисциплины предполагает использование академической аудитории для проведения лекционных и семинарских занятий с необходимыми техническими средствами (компьютер или ноутбук, оборудование мульти-медиа (проектор), доска). Мультимедиа-проектор необходим для демонстрации электронных презентаций по разделам дисциплины.

#### **5.4. Перечень видов оценочных средств**

#### Опенка

«отлично» Обучающийся показывает не только высокий уровень теоретических знаний по дисциплине, но и прослеживает междисциплинарные связи, умеет связывать знания, полученные при изучении различных дисциплин, анализировать практические ситуации, принимать соответствующие решения. Ответ построен логично, материал излагается четко, ясно, аргументировано, уместно используется информационный и иллюстративный материал (примеры из практики). На вопросы отвечает кратко, аргументировано, уверенно, по существу.

Оценка

«хорошо» Обучающийся показывает достаточный уровень профессиональных знаний, свободно оперирует понятиями, профессиональными терминами, имеет представление о междисциплинарных связях, увязывает знания, полученные при изучении различных дисциплин, умеет анализировать практические ситуации, но допускает некоторые погрешности. Ответ построен логично, материал излагается ясно, привлекается информативный и иллюстрированный материал, но при ответе допускает некоторые погрешности. Вопросы, задаваемые преподавателем, не вызывают существенных затруднений. Опенка

«удовлетворительно» Обучающийся показывает недостаточный уровень знаний учебного и лекционного материала, не в полном объеме владеет практическими навыками, чувствует себя неуверенно при анализе междисциплинарных связей. В ответе не всегда присутствует логика, аргументы привлекаются неубедительные. На поставленные вопросы затрудняется с ответами, показывает не достаточно глубокие знания.

Опенка

«не удовлетворительно» Обучающийся показывает слабый уровень профессиональных знаний, затрудняется при анализе практических ситуаций. Не может привести примеры из реальной практики. Неуверенно и логически непоследовательно излагает материал. Неправильно отвечает на поставленные вопросы или затрудняется с ответом.

## **6. УЧЕБНО-МЕТОДИЧЕСКОЕ И ИНФОРМАЦИОННОЕ ОБЕСПЕЧЕНИЕ ДИСЦИПЛИНЫ (МОДУЛЯ) 6.1. Рекомендуемая литература 6.3.1. Лицензионное и свободно распространяемое программное обеспечение, в том числе отечественного**

**производства**

6.3.1.1 Windows 10 Pro RUS Операцинная система – Windows 10 Pro RUS Подписка Microsoft Imagine Premium – Order №143659 от 12.07.2021

```
6.3.1.2 7-Zip Архиватор 7-Zip Программное обеспечение по лицензии GNU GPL
```
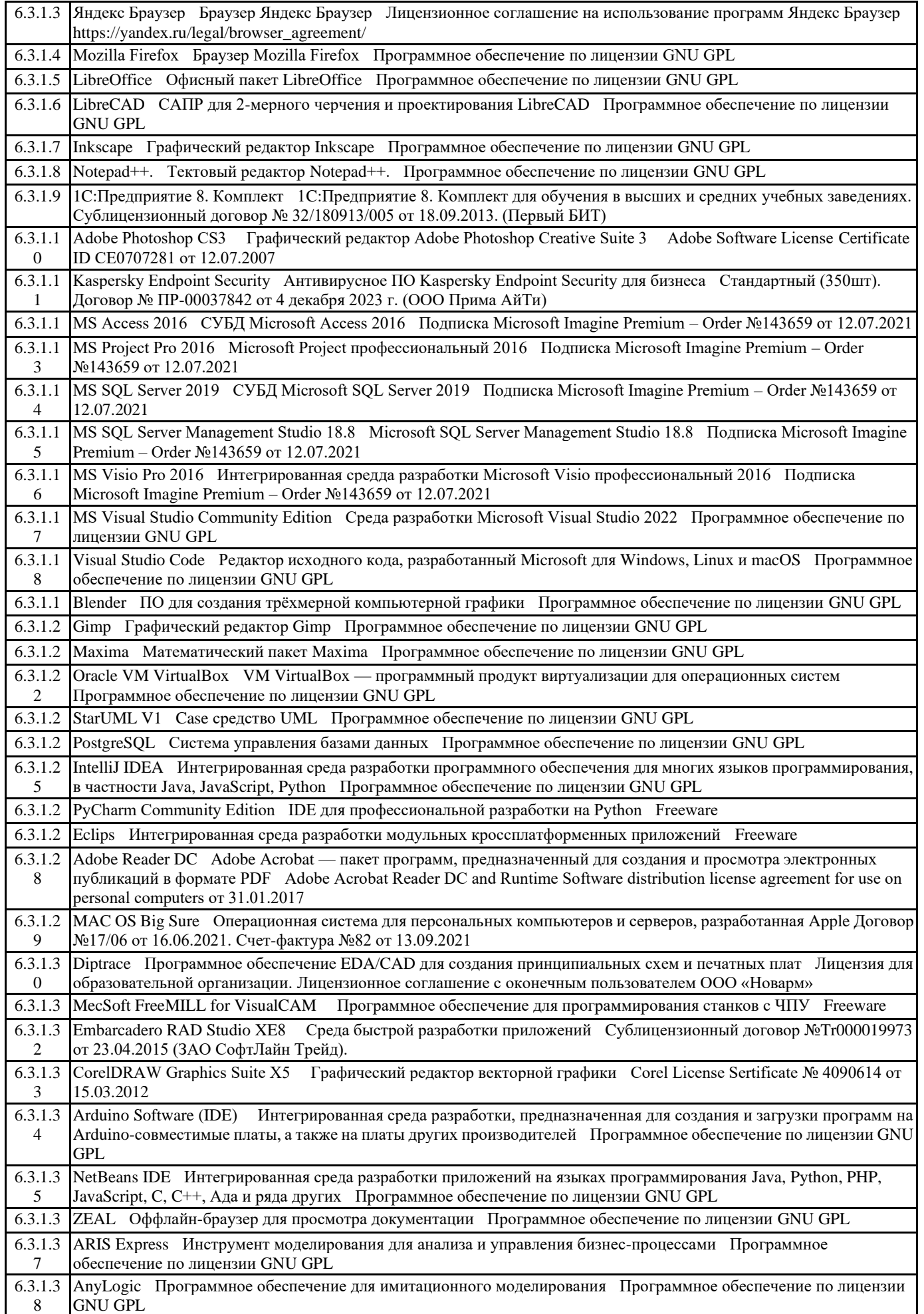

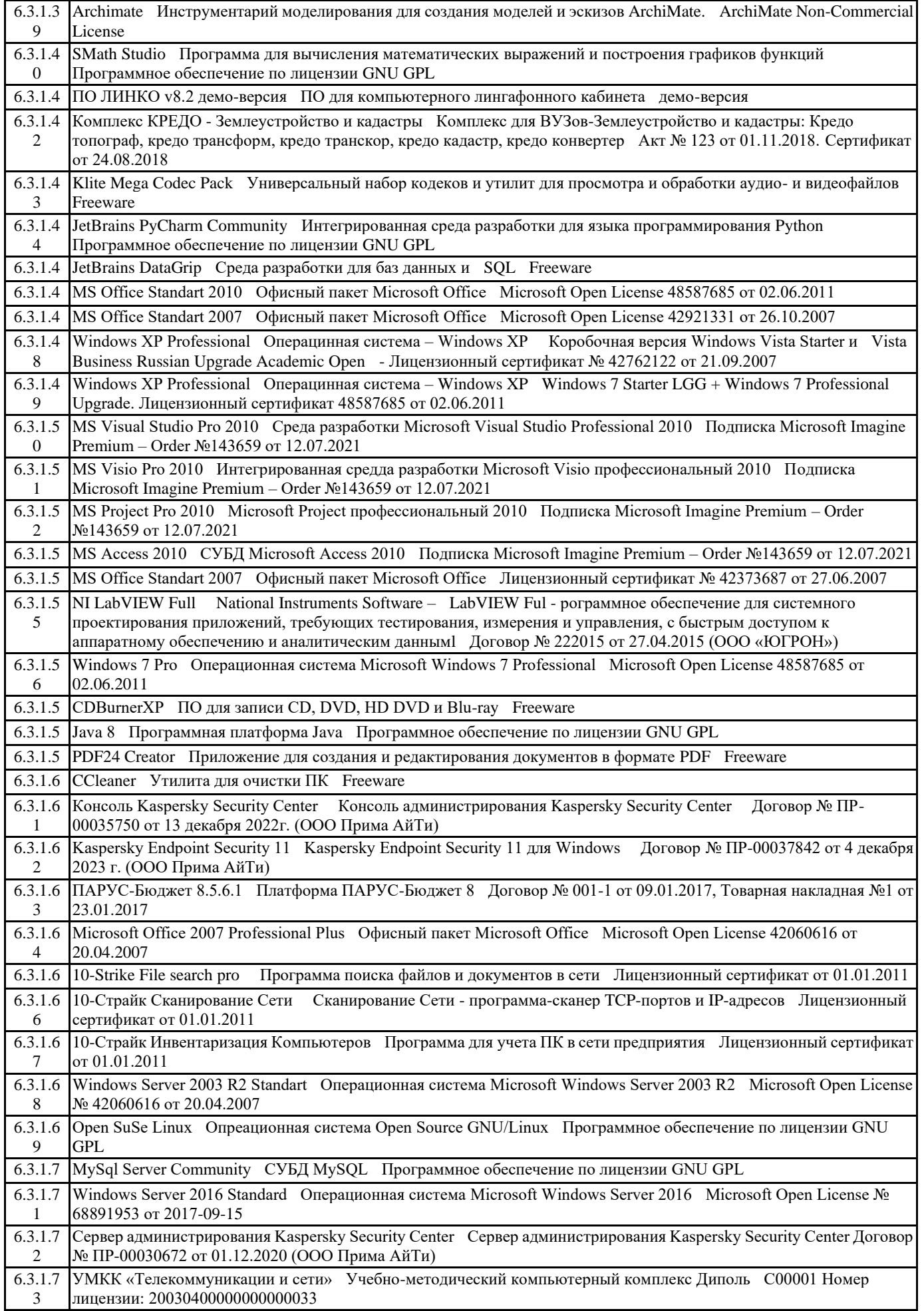

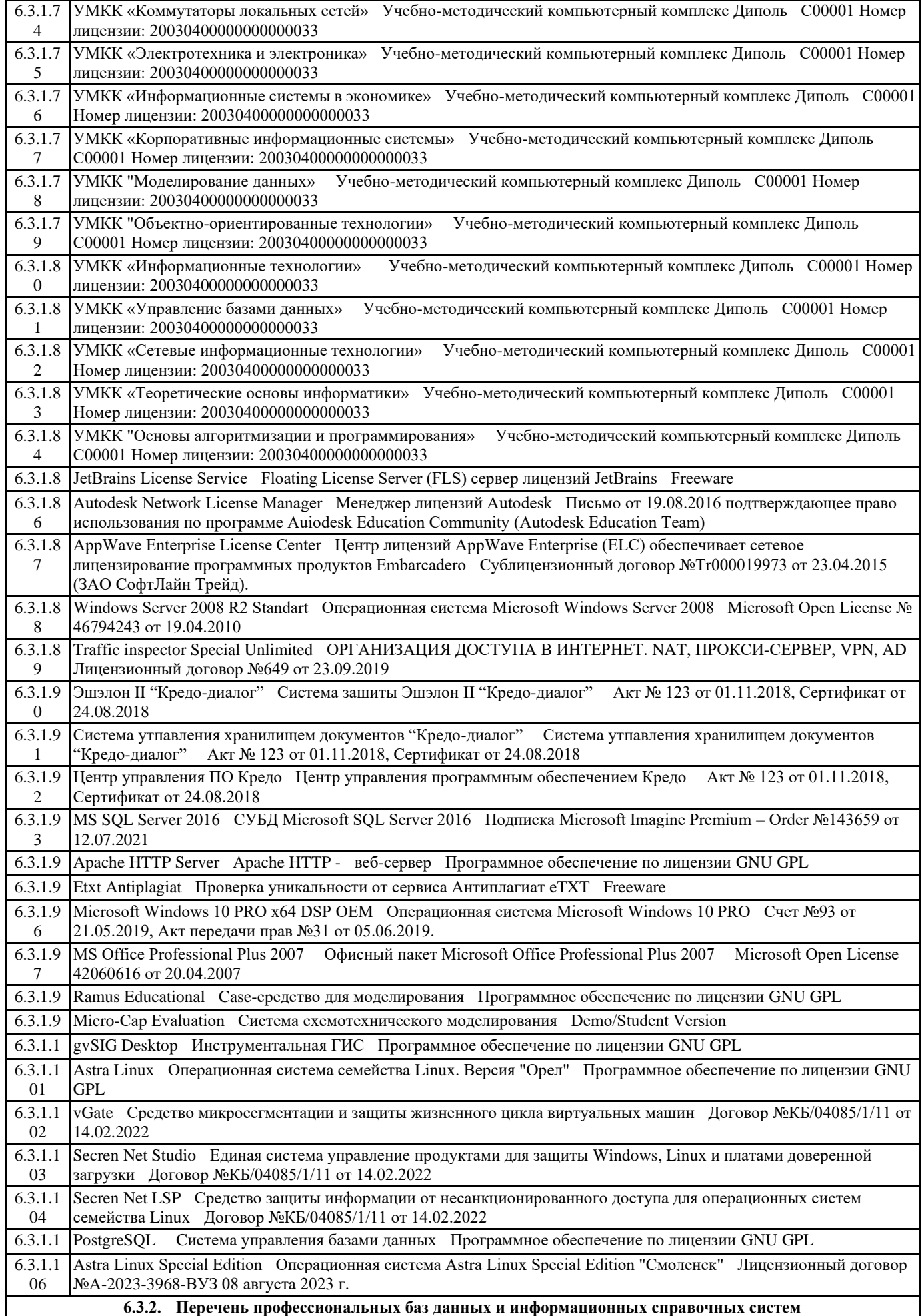

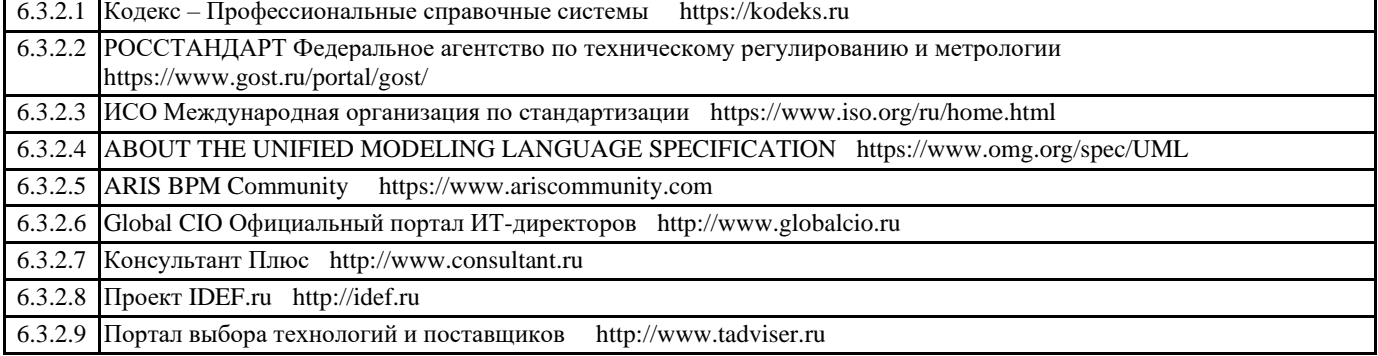

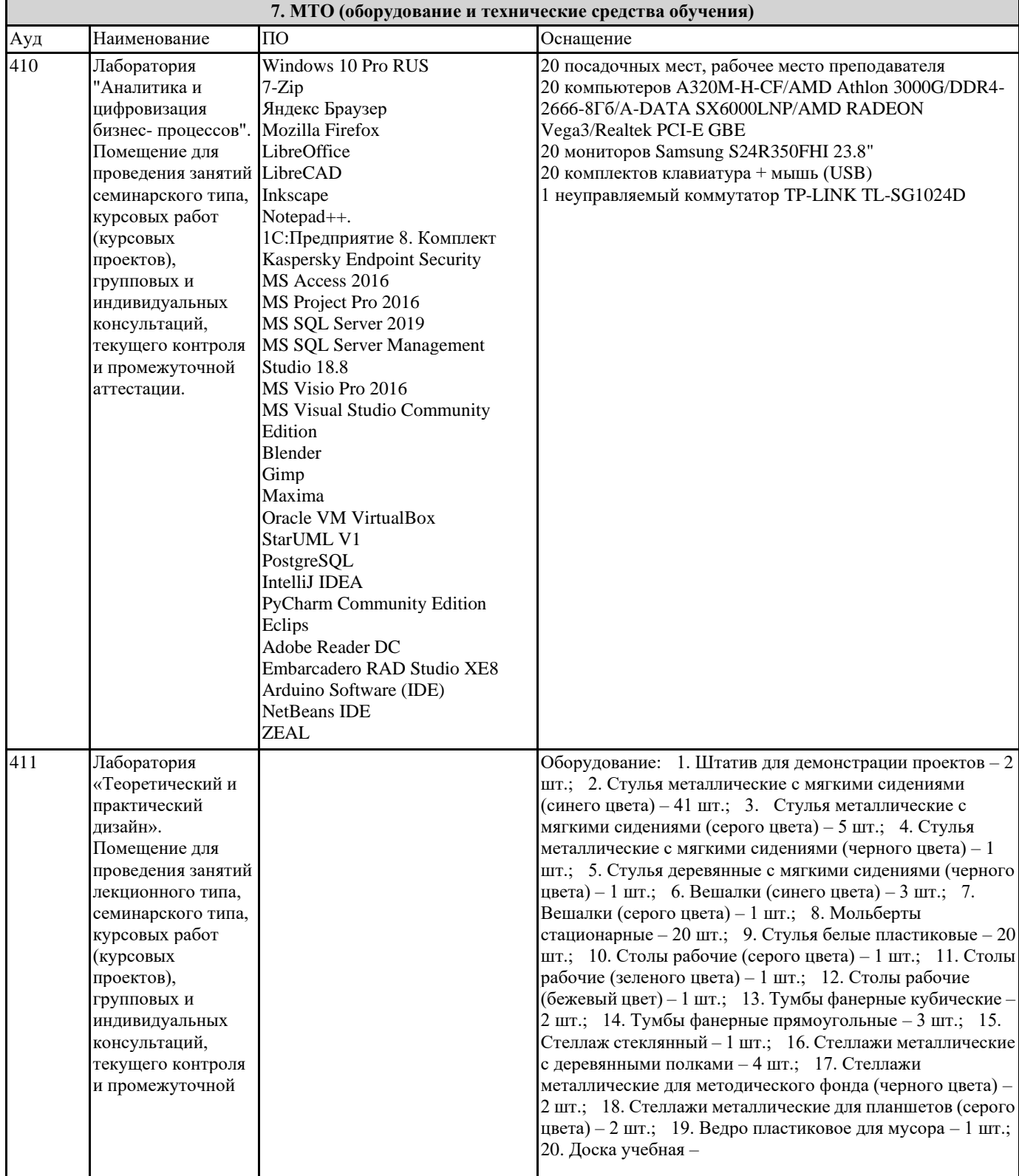

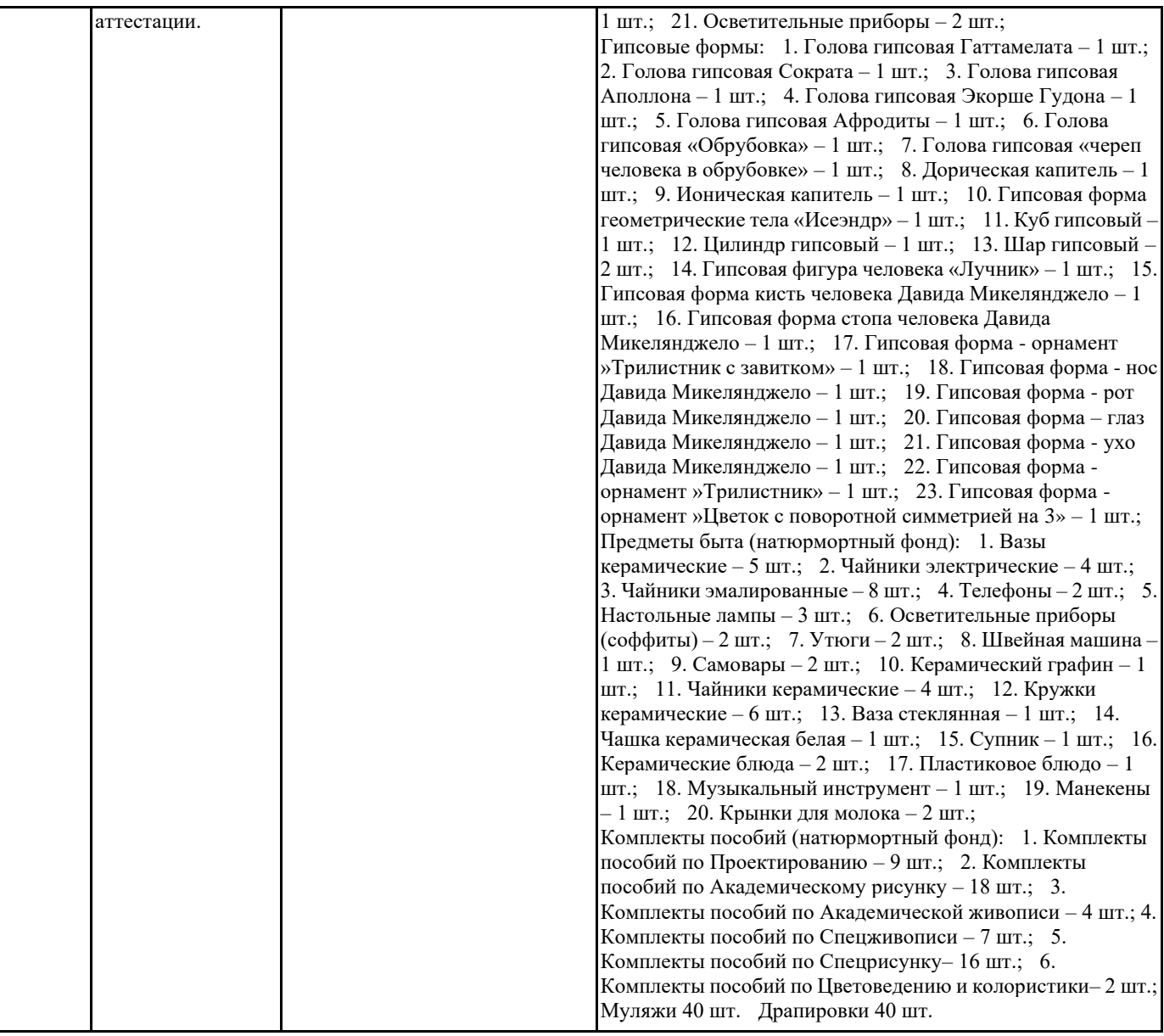

#### **8. МЕТОДИЧЕСКИЕ УКАЗАНИЯ ДЛЯ ОБУЧАЮЩИХСЯ ПО ОСВОЕНИЮ ДИСЦИПЛИНЫ (МОДУЛЯ)**

Дисциплина «Типографика» осваивается практически на примерах и заданиях, сориентированных на решение творческих задач. Разрабатывая и выполняя формальные композиции в виртуальной среде, студент должен знать особенности компьютерного моделирования, специфику программного обеспечения, инструментальные возможности компьютерной программы. Он должен владеть технологией создания графических изображений с помощью векторных, растровых и 2D редакторов. Задания дисциплины «Типографика и шрифт» составляются ведущим преподавателем и утверждаются кафедрой. Выдаваемые на занятиях задания сопровождаются вводными лекциями, в которых излагаются сведения об алгоритмах выполнения задания, методические и технологические требования к выполнению работы. Студентов знакомят с аналогами и прототипами, характерными особенностями компьютерного моделирования тех или иных виртуальных объектов, определяются цели, ставится учебная задача. Водные лекции включают в себя необходимую дополнительную информацию: перечень специальной и справочной литературы, визуальный материал на цифровых носителях, нормы и стандарты, технические условия и т. д.

В овладении программой учебной дисциплиной важное значение имеют лекции. Каждая лекция, решая конкретные задачи, раскрывает проблематику темы, указывает, в каком направлении студентам следует работать дальше над изучением темы и почему это так важно.

Методическая последовательность выполнения лабораторных работ: вводная лекция и выдача задания, анализ задачи, установка цели и пути реализации данной задачи, алгоритмирование процесса выполнения задания, промежуточный просмотр и методический разбор выполненного задания, окончательной выполнение задания.

Самостоятельная работа студента — одна из важнейших форм овладения знаниями. Особенно она важна для приобретения практических навыков компьютерного моделирования, понимания особенностей и закономерностей компьютерного проектирования. Самостоятельная работа по дисциплине «Типографика» включает детальное изучение инструментов и интерфейса программ с практическими упражнениями по темам.

1. Кравчук, В.П. Типографика и художественно-техническое редактирование : учеб. наглядное пособие по направлению подготовки 54.03.01 (072500.62) «Дизайн», профиль «Графический дизайн», квалификация (степень)

выпускника «бакалавр» / В.П. Кравчук. - Кемерово : Кемеров. гос. ун-т культуры и искусств, 2015. - 48 с. - ISBN 978-5-8154- 0309-3.

2. Безрукова, Е.А. Шрифтовая графика : учеб. наглядное пособие для студентов, обучающихся по направлению подготовки 54.03.01 «Дизайн», профиль «Графический дизайн» / Е.А. Безрукова. Г.Ю. Мхитарян. - Кемерово : Кемеров. гос. ин-т культуры, 2017. - 130 с. - ISBN 978-5-8154-0407-6. - Текст : электронный. - URL:

https://new.znanium.com/catalog/product/1041649

3. Воронова, И.В. Основы современной шрифтовой культуры : практикум по дисциплине для обучающихся по направлению подготовки 54.03.02 «Декоративно-прикладное искусство и народные промыслы», профиль «Художественная керамика», квалификация (степень) выпускника «бакалавр» / И.В. Воронова. - Кемерово : Кемеров. гос. ин-т культуры, 2018. - 72 с. - ISBN 978-5-8154-0437-3. - Текст : электронный. - URL: https://new.znanium.com/catalog/product/1041147

4. Арбатский И.В. Шрифт и массмедиа: Учебное пособие / Арбатский И.В. - Краснояр.:СФУ, 2015. - 270 с. [режим доступа] http://znanium.com/catalog.php?bookinfo=967091

5. Коротеева Л.И. Основы художественного конструирования: Учебник / Коротеева Л.И., Яскин А.П. - М.:НИЦ ИНФРА-М, 2016. - 304 с. [режим доступа] http://znanium.com/catalog.php?bookinfo=460731

6. Пендикова, И.Г. Графический дизайн:стилевая эволюция: Монография / И.Г.Пендикова, Л.М.Дмитриева - М.: Магистр, НИЦ ИНФРА-М, 2015. - 160 с. [режим доступа] http://znanium.com/catalog.php?bookinfo=518529

7. Овчинникова Р.Ю. Социокультурные основания и специфика кича в графическом дизайне: Монография/Р.Ю.Овчинникова - М.: Магистр, НИЦ ИНФРА-М, 2015. - 136 с. [режим доступа] http://znanium.com/catalog.php?bookinfo=485699

8. Мандель, Б. Р. Книжное дело [Электронный ресурс] : Учебн. пособие / Б. Р. Мандель. - М.: Вузовский учебник: ИНФРА- М, 2013. - 634 с. [режим доступа] http://znanium.com/catalog.php?bookinfo=403672

9. Калабухова, Г.В. Компьютерный практикум по информатике. Офисные технологии: Учебное пособие / Г.В. Калабухова, В.М. Титов. - М.: ИД ФОРУМ: НИЦ ИНФРА-М, 2013. - 336 с. [режим доступа] http://znanium.com/catalog.php? bookinfo=392417

1. Пашкова, И.В. Проектирование: проектирование упаковки и малых форм полиграфии : учеб. наглядное пособие для обучающихся по направлению подготовки 54.03.01 «Дизайн», профиль «Графический дизайн», квалификация (степень) выпускника «бакалавр» / И.В. Пашкова. - Кемерово : Кемеров. гос. ин-т культуры, 2018. - 180 с. - ISBN 978-5-8154-0454-0. - Текст : электронный. - URL: https://new.znanium.com/catalog/product/1041206

2. Авлукова, Ю.Ф. Основы автоматизированного проектирования [Электронный ресурс] : учеб. пособие / Ю.Ф. Авлукова. – Минск: Выш. шк., 2013. – 217 с. [режим доступа] http://znanium.com/catalog.php?bookinfo=507976

3. Маккэлэм, Г.Л. 4000 мотивов: буквы, буквицы, иероглифы. Справочник / Пер с анг. А.И. Попандопуло.- М.: АСТ: Астрель, 2011.-384 с.

4. Декоративные шрифты. Для худож.-оформ. Работ/ Сост. Г.Ф. Кликушин.- М.: Архитектура\_С, 2009.-288 с.

5. СмирноваЛ.Э.История и теория дизайна/СмирноваЛ.Э. - Краснояр.: СФУ, 2014. - 224 с. [режим доступа] http://znanium.com/catalog.php?bookinfo=550383

6. Чекмарев А.А. Инженерная графика: аудиторные задачи и задания: Учебное пособие / Чекмарев А.А. - М.:НИЦ ИНФРА- М, 2017. - 78 с. [режим доступа] http://znanium.com/catalog.php?bookinfo=509235

Статьи по темам и разделам курса в профессиональных журналах:

1. «Как» - журнал о графическом дизайне.

2. «Декоративное искусство» – журнал о современном отечественном и зарубежном декоративном искусстве.

3. «Проектор» - освещение вопросов дизайна,www.proektor.ru

4. «Identity» - журнал о визуальной идентичности, брендинге и коммерческом дизайне, логотип, корпоративный стиль, дизайн упаковки, нейминг, бренд-консалтинг, www.Identity.su

5. «Реклама и рекламные технологии» - журнал о взаимодействии рекламы и дизайна

6. «Диалог искусств» - журнал о явлениях современного культурного процесса, для которых характерно взаимодействие и

- взаимопроникновение разных видов искусств, а также искусства и науки, искусства и жизни
- 7. «ПРОЕКТ РОССИЯ/ПРОЕКТ international»- журнал об архитектуре и дизайне архитектурной среды

1. ИНИОН – http://www.inion.ru

2. Российская государственная библиотека – http://www.rsl.ru

3. Библиотека М. Мошкова – http://www.lib.ru

4. Московский научный общественный фонд – http://www.mpst.org

5. Национальная электронная билиотека - http://nel.nns.ru

6. Библиографическая поисковая система «Букинист» - http://bukinist.agava.ru

7. Предметно-ориентированная логическая библиотечная сеть – http://www.libweb.ru

8. Научная электронная библиотека- www.elibrary.ru

#### **9. МЕТОДИЧЕСКИЕ УКАЗАНИЯ ОБУЧАЮЩИМСЯ ПО ВЫПОЛНЕНИЮ САМОСТОЯТЕЛЬНОЙ РАБОТЫ**

Учебная дисциплина обеспечена учебно-методической документацией и программными продуктами. Содержание представлено в локальной сети вуза. Предполагается использование доступных интернет-ресурсов через поисковые системы: Яндекс. Для освоения современных компьютерных средств дизайнерской деятельности используются пакеты программных продуктов 2-х мерной графики (векторной и растровой): Corel Draw, Photoshop.